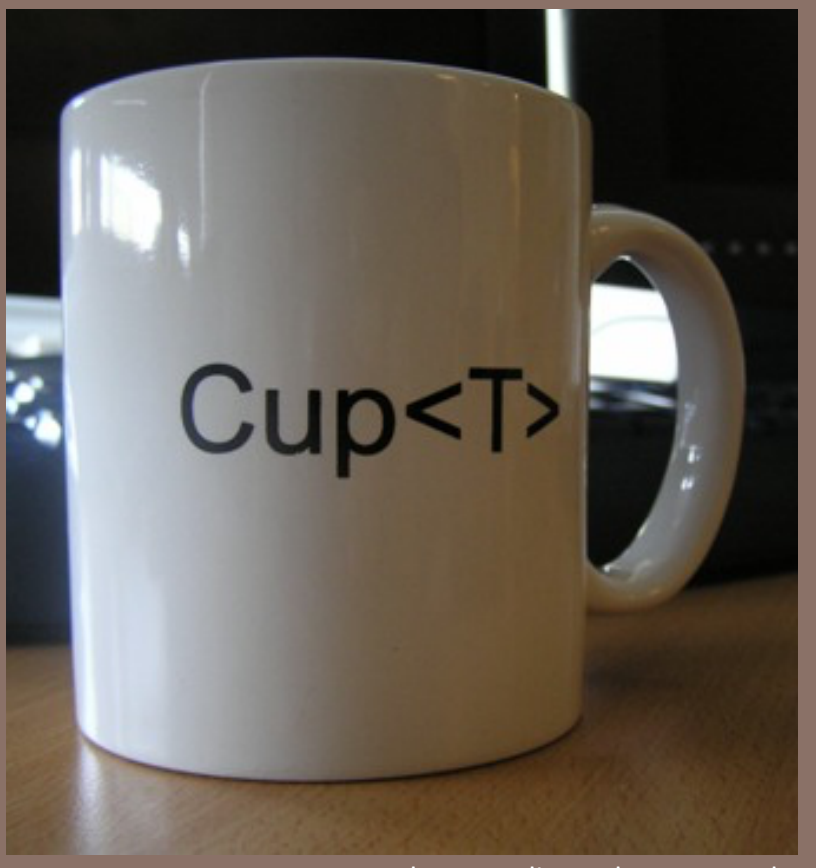

Photo credit: Andrew Kennedy

## GENERICS AND THE JAVA COLLECTIONS FRAMEWORK

Lecture 16 CS2110 – Fall 2015

#### Textbook and Homework

Generics: Appendix B

Generic types we discussed: Chapters 1-3, 15

Useful tutorial:

docs.oracle.com/javase/tutorial/extra/generics/index.html

#### Java Collections

**3** 

Early versions of Java lacked generics…

```
interface Collection {
 /* Return true if the collection contains o */boolean contains(Object o);
 \gamma^* Add o to the collection; return true if
   *the collection is changed. */boolean add(Object o);
  /* Remove o fromthe collection; return true if
   * the collection is changed. */boolean remove(Object o);
		...
}
```
#### Java Collections

The lack of generics was painful when using collections, because programmers had to insert manual casts into their code...

```
Collection c = ...c.add("Hello")	
c.add("World");	
...
for (Object o: c) {
  String s = (String) o;
  System.out.println(s.length + " : " + s.length());
}
```
#### Using Java Collections

**5** 

This limitation was especially awkward because builtin arrays do not have the same problem!

```
String [] a = \ldotsa[0] = ("Hello")a[1] = ("World");
...
for (String s : a) {
  		System.out.println(s);	
}<br>}
```
So, in the late 1990s Sun Microsystems initiated a design process to add generics to the language...

```
Arrays \rightarrow Generics
```
**6** 

One can think of the array "brackets" as a kind of *parameterized* type: a type-level function that takes one type as input and yields another type as output

```
Object[] a = \ldotsString[] a = ...Integer[] a = ...Button[] a = ...
```
We should be able to do the same thing with object types generated by classes!

#### Proposals for adding Generics to Java

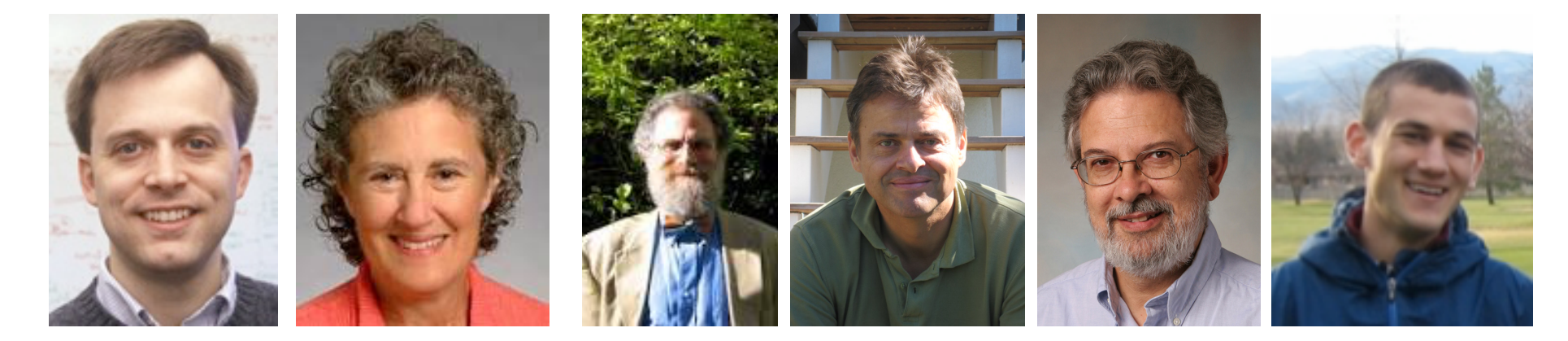

# PolyJ Pizza/GJ LOOJ

#### Generic Collections

**8** 

With generics, the Collection interface becomes...

```
interface Collection<T> {
 /* Return true if the collection contains x * /boolean contains(T x);
 /* Add x to the collection; return true if
  *the collection is changed. */boolean add(T x);/* Remove x fromthe collection; return true if
  * the collection is changed. */boolean remove(T x);
		...
}
```
#### Using Java Collections

**9** 

With generics, no casts are needed...

```
Collection<String> c = ...c.add("Hello")	
c.add("World");	
...
for (String s : c) {
  System.out.println(s.length + " : " + s.length());
}
```
**Terminology:** a type like Collection<String> is called an *instantiation* of the *parameterized type* Collection.

#### Static Type checking

**10** 

The compiler can automatically detect uses of collections with incorrect types...

```
Collection<String> c = ...c.add(''Hello'') /* Okay */
c.add(1979); /* Illegal: static error! */
```
Generally speaking, an instantiation like Collection<String> behaves like the parameterized type Collection<T> where all occurrences of T have been substituted with String.

#### Subtyping

**11** 

Subtyping extends naturally to generic types.

```
interface Collection<T> { ... }
interface List<T> extends Collection<T> { ... }
class LinkedList<T> implements List<T> { ... }
class ArrayList<T> implements List<T> { ... }
/* The following statements are all legal. */List<String> l = new LinkedList<String>();
```

```
ArrayList<String> a = new ArrayList<String>();
Collection<String> c = a;
```
 $l = a$  $c = 1$ ;

### Subtyping

**12** 

String is a subtype of object so...

...is LinkedList<String> a subtype of LinkedList<Object>?

LinkedList<String> ls= new LinkedList<String>(); LinkedList<Object> lo= new LinkedList<Object>();

lo= ls; //OK, if subtypes lo.add(2110); //OK: Integer subtype Object String  $s = lsulast()$ ; //OK: elements of ls are strings

But what would happen at run-time if we were able to actually execute this code?

### Array Subtyping

**13** 

Java's type system allows the analogous rule for arrays :-/

```
String[] as = new String[10];
Object[] ao= new Object[10];
ao = as; 1/OK, if subtypes
ao[0] = 2110; //OK: Integer subtype Object
String s = as[0]; //OK: elements of s are strings
```
What happens when this code is run?

It throws an ArrayStoreException!

#### Printing Collections

**14** 

Suppose we want to write a helper method to print every value in a Collection<T>.

```
void print(Collection<Object> c) {
  for (Object x : c) {
    				System.out.println(x);	
  		}	
}	
...		
Collection<Integer> c = ...c.add(42);	
print(c) /* Illegal: Collection<Integer> is not a
             												*			subtype	of	Collection<Object>!	*/
```
#### **Wildcards**

**15** 

To get around this problem, Java's designers added *wildcards* to the language

```
void print(Collection<?> c) {
  for (Object x : c) {
    				System.out.println(x);	
  		}	
}	
...		
Collection<Integer> c = ...c.add(42);	
print(c); /* Legal! */
```
One can think of Collection <? > as a "Collection of unknown" values.

#### **Wildcards**

**16** 

Note that we cannot add values to collections whose types are wildcards...

```
void doIt(Collection<?> c) {
  c.add(42); /* Illegal! */}	
...		
Collection<String> c = ...dot(c); /* Legal! */
```
More generally, can't use any methods of Collection<T> where the T occurrs in a "negative" position, like a parameter.

#### Bounded Wildcards

**17** 

Sometimes it is useful to know *some* information about a wildcard. Can do this by adding bounds...

```
void doIt(Collection<? extends Shape> c) {
  		c.draw(this);	
}	
...		
Collection < Circle > c = ...dot(c); /* Legal! */
```
#### Bounded Wildcards

**18** 

Sometimes it is useful to know *some* information about a wildcard. Can do using bounds...

```
void doIt(Collection<? extends Collection<?>> c) {
  for(Collection<?> ci : c) {
    for(Object x : ci) {
      						System.out.println(x);	
				}	
		}	
}	
...		
Collection<String> ci = ...
Collection<Collection<String>> c = ...
c.add(ci);	
dot(c); /* Legal! */
```
#### Generic Methods

**19** 

Returning to the printing example, another option would be to use a method-level type parameter...

```
<T>	void print(Collection<T>	c)	{	
  for (T \times : c) {
    				System.out.println(x);	
  		}	
}	
...		
Collection<Integer> c = ...c.add(42);	
print(c) /* More explicitly: this.<Integer>print(c) */
```
#### Appending an Array

**20** 

Suppose we want to write a method to append each element of an array to a collection.

```
<T>	void	m(T[]	a,	LinkedList<T>	l)	{	
  for (int i= 0; i < a.length, i++) {
    				l.add(a[i]);	
  		}	
}	
...		
List<Integer> c = ...Integer[] a = ...m(a, 1);
```
#### Printing with Cutoff

**21** 

Suppose we want to print all elements that are "less than" a given element, generically.

```
<T>	void printLessThan(Collection<T>	c,	T	x)	{	
  for (T \ y : c) {
    if ( /* y \le x ??? * / )						System.out.println(y);	
  		}	
}
```
#### Interface Comparable

**22** 

The Comparable<T> interface declares a method for comparing one object to another.

```
interface Comparable<T> {
   \gamma^* Return a negative number, \theta, or positive number
    * depending on whether this value is less than,
    * equal to, or greater than o */
  int compareTo(T o);
}
```
#### Printing with Cutoff

**23** 

Suppose we want to print all elements that are "less than" a given element, generically.

```
<T	extends Comparable<T>>		
  void printLessThan(Collection<T> c, T x) {
  for (T \ y : c) {
    if (y.\text{compareTo}(x) \le 0)						System.out.println(y);	
  		}	
}
```
#### Iterators: How "foreach" works

**24** 

The notation for (Something var: collection) { ... } is syntactic sugar. It compiles into this "old code":  $\,$ 

```
Iterator<E> _i= collection.iterator(); 
while ( i.hasNext()) {
  E var= i.Next();
     . . . Your code . . . 
}
```
The two ways of doing this are identical but the foreach loop is nicer looking.

You can create your own iterable collections

#### **java.util.Iterator<E>** (an interface)

#### **public boolean hasNext();**

**E** Return true if the enumeration has more elements

#### **public E next();**

- **E** Return the next element of the enumeration
- $\blacksquare$  Throw **NoSuchElementException** if no next element

#### **public void remove();**

- ¤ Remove most recently returned element by **next()** from the underlying collection
- ¤ Throw **IllegalStateException** if **next()** not yet called or if **remove()** already called since last **next()**
- ¤ Throw **UnsupportedOperationException** if **remove()** not supported

#### Efficiency Depends on Implementation

```
¨ Object x= list.get(k);
   \Box O(1) time for ArrayList
   \Box O(k) time for LinkedList
<u></u> list.remove(0);
   \Box O(n) time for ArrayList
   \Box O(1) time for LinkedList
\Box if (set.contains(x)) ...
   □ O(1) expected time for HashSet
   \Box O(log n) for TreeSet
```